2024/04/20 03:03 1/1 Ramp

## Ramp

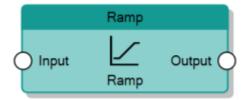

The Ramp node increases or decreases in a linear way the value of the **Output** connector until it reaches the value of the **Input** connector. The linear increment consists of adding (or subtracting) to the **Output** a value represented by the **Step size** property every time interval specified by the **Time step** property.

The value of the **Output** can't go beyond the **Input** value, so the node reduces the step to adapt the output to the input.

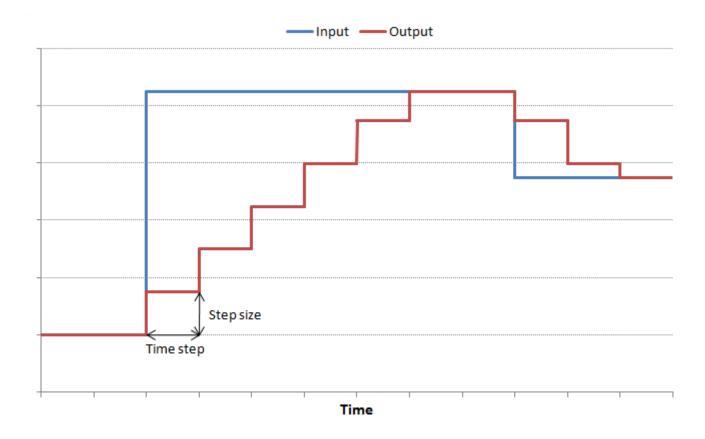

Behaviour of Ramp

From:

https://www.thinknx.com/wiki/ - Learning Thinknx

Permanent link:

https://www.thinknx.com/wiki/doku.php?id=lm\_analog\_ramp

Last update: 2019/03/20 17:04

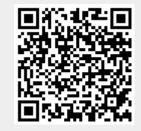